# Примеры.

1

## Поиск анаграмм

• Поиск <sup>в</sup> словаре всех анаграмм данного слова

#### Сеанс работы

Программа поиска анаграмм: поиск в словаре всех слов, которые могут быть образованы из букв данного слова.

Введите имя файла со словарем: diction

Чтение словаря... Словарь содержит 20159 слов.

Введите слово (или строку букв): rseuce cereus recuse rescue secure

Введите другое слово (или символ конца файла для останова): nadeirga drainage gardenia

Введите другое слово (или символ конца файла для останова): grinch Ничего не найдено.

Введите другое слово (или символ конца файла для останова):

#### Программа поиска анаграмм

```
#include <iostream>
#include <fstream>
#include <string>
#include <vector>
#include <algorithm>
#include <iterator>
using namespace std;
int \text{main}()cout << "Программа поиска анаграмм: \n"
         << "поиск в словаре всех слов, которые могут\n"
         << "быть образованы из букв данного слова. \n"
         << end1;<Получение имени словаря и подготовка к чтению 211a>
    <Копирование словаря в вектор 211б>
    <Запрос слов и поиск анаграмм 212а>
  return 0;
```
#### Получение имени словаря <sup>и</sup> подготовка <sup>к</sup> чтению

```
cout << "Find of anagram"<< endl;cout << "Input file name: " << flush;string dictionary_name;
cin >> dictionary_name;ifstream ifs(dictionary_name.c_str());if (lifs.is\_open()){
```
}

cout << "Not found such file:" << dictionary\_name << endl; $exit(1);$ 

#### Копирование словаря <sup>в</sup> вектор

cout << "Read the dictionary..." << flush;

typedef istream\_iterator<string> string\_input;vector<string> dictionary;

copy(string\_input(ifs), string\_input(),back\_inserter(dictionary));

cout << "dictionary size " << dictionary.size()<< endl;;

```
cout << "Input word: " << flush;for (string_input j(cin); j != string_input(); ++j) {string word = * j;
       sort (word.begin (), word.end());
       bool found_one = false;do {if (binary_search(dictionary.begin(),dictionary.end(),word)) {cout << " << word << endl;
                found one = true;
           }} while (next_permutation(word.begin(), word.end()));if (!found_one)cout << "Not found";cout << "Input word or Ctrl+Z"<< endl;}return 0;
```
}

## Поиск анаграмм

• Поиск всех групп анаграмм <sup>в</sup> словаре

### Внутренний словарь <sup>в</sup> виде вектора, хранящий пары строк

- второй член пары хранит слово w из файла словаря;
- первый член хранит строку, которая представляет собой результат сортировки букв w в алфавитном порядке.

argon cater cereus groan maker organ secure trace

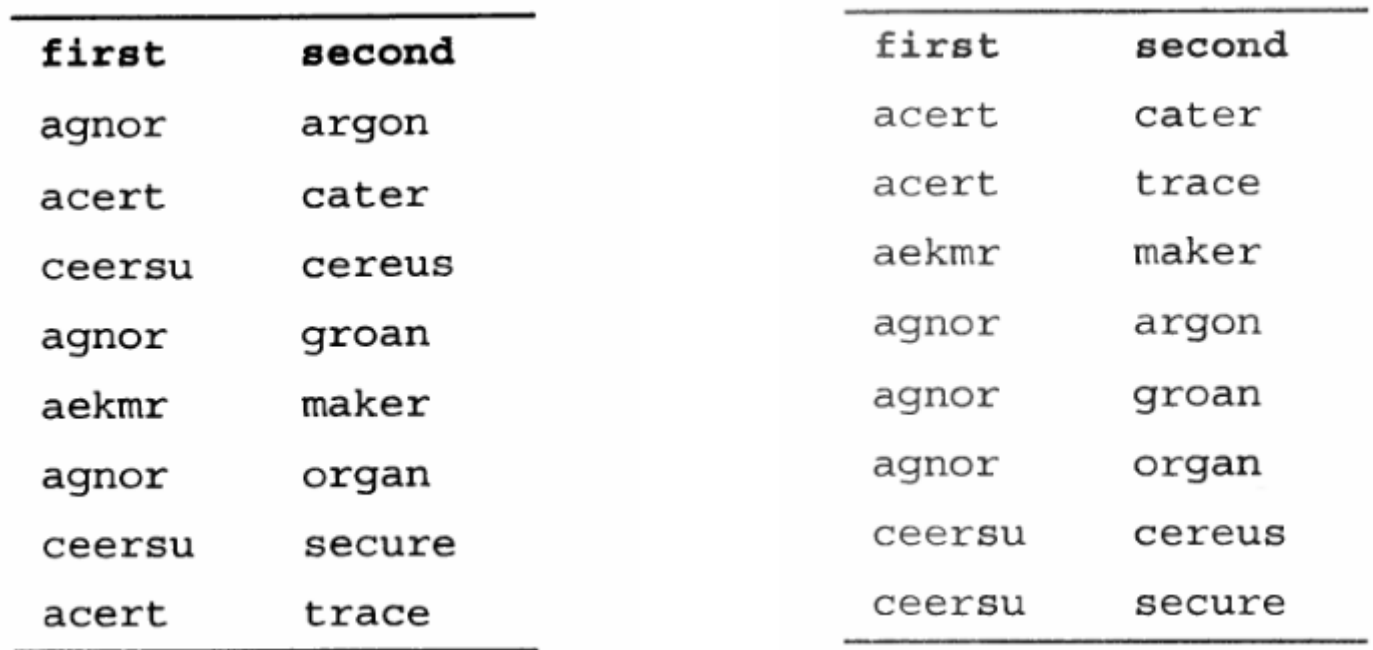

// Anagram2.cpp : Defines the entry point for the console application.//

#include "stdafx.h" #include <iostream> #include <fstream> #include <string> #include <vector> #include <algorithm> #include <iterator> #include <functional>using namespace std;

#### Определение структуры данных

```
struct PS : pair<string, string>
\{PS () : pair<string, string>(string(), string()) { }

PS(const string& s) : pair<string, string>(s, s)\mathfrak{c}sort(first.begin(), first.end());}
operator string() const { return second; } };
```
### Создание функциональных объектов для сравнений

```
struct FirstLess : binary_function<PS, PS, bool>\left\{ \right.bool operator()(const PS& p, const PS& q) const{
                   return p.first < q.first;}
} firstLess; struct FirstEqual : binary_function<PS, PS, bool>{
```

```
bool operator()(const PS& p, const PS& q) const{return p.first == q.first;
}
```
} firstEqual;

```
int main() \{cout << "Программа поиска групп анаграмм: \n"
         << "находит все группы анаграмм в словаре. \n\n"
         << flush;
```

```
<Получение имени словаря и подготовка к чтению 211a>
«Копирование словаря в вектор объектов PS 220б>
<Сбор всех групп анаграмм 221a>
<Подготовка к выводу групп анаграмм 221б>
<Вывод всех групп анаграмм 221в>
```

```
return 0;
```

```
cout << "Find of anagram"<< endl;
cout << "Input file name: " << flush;string dictionary_name;
cin >> dictionary_name;
ifstream ifs(dictionary_name.c_str());if (!ifs.is_open()){cout << "Not found such file:" << dictionary_name << endl;exit(1);}
```
#### Чтение словаря <sup>в</sup> вектор объектов

cout << "Read the dictionary..." << flush;typedef istream\_iterator<string> string\_input;

vector<PS> word\_pairs; copy(string\_input(ifs), string\_input(), back\_inserter(word\_pairs)); cout << "Find from " << word\_pairs.size() << " anagram group..." << flush;

### Использование объекта сравнения для сортировки

sort(word\_pairs.begin(), word\_pairs.end(), firstLess);

### Использование предиката эквивалентности для поиска равных элементов

```
vector<PS>::const_iterator j = word_pairs.begin(),finis = word_pairs.end(), k;
         cout << "Output all group of anagram" << endl;while (true) {
j = adjacent_find(j, finis, firstEqual); if (i == finis)
                             break;k = \text{find} if(j + 1, finis, not1(bind1st(firstEqual, *j)));
                   cout << " ";

copy(j,k, ostream_iterator<string>(cout, " "));cout << endl; i = k;
          } return 0;}
```
Группы анаграмм: hasn't shan't drawback backward bacterial calibrate cabaret abreact bandpass passband abroad aboard banal nabla balsa basal saccade cascade coaqulate catalogue ascertain sectarian activate cavitate vacuolate autoclave caveat vacate charisma archaism maniac caiman caviar variac scalar lascar rascal sacral causal casual drainage gardenia emanate manatee

#### Упорядоченные группы анаграмм по длине

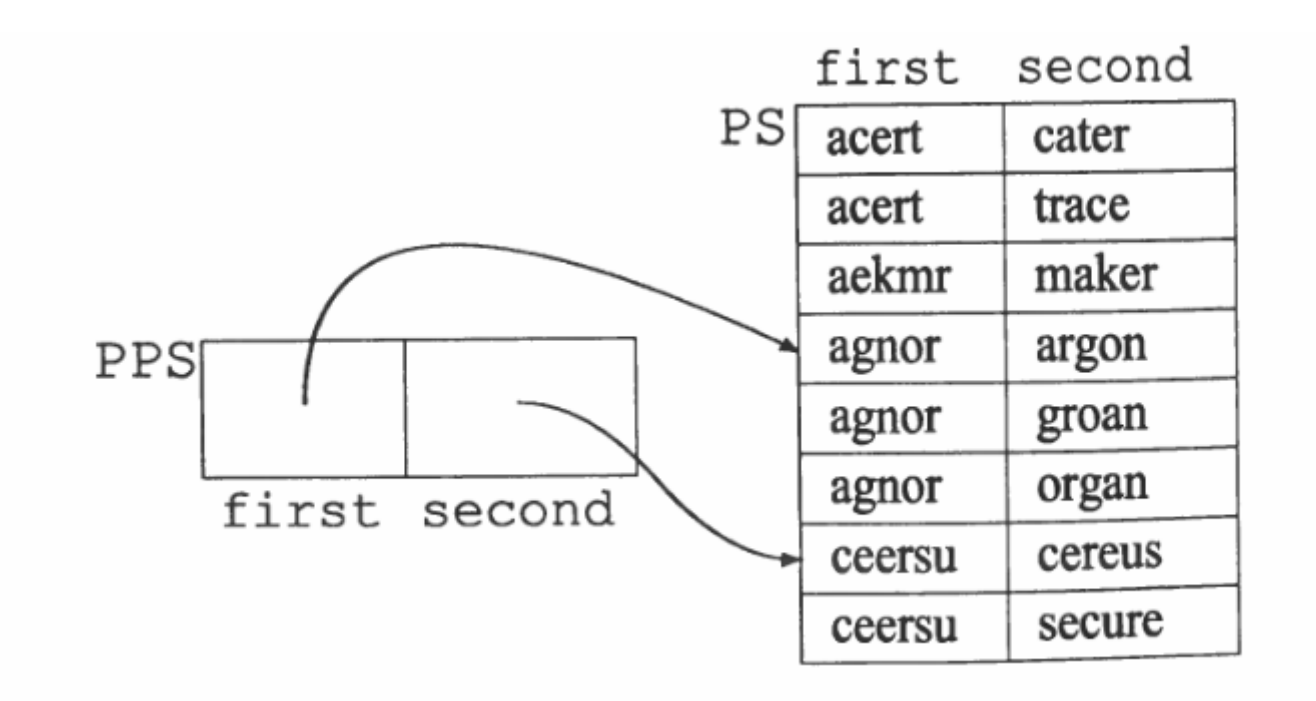

### Определение структуры данных пар итераторов

typedef vector<PS>::const\_iterator PSi;typedef pair<PSi, PSi> PPS;

### Хранение информации <sup>в</sup> отображении списков

// Отображение размеров групп на их списки<br>turedef meas jut, list, DDC sureder, intervals typedef map<int, list<PPS>, greater<int> > map\_1; map\_1 groups;

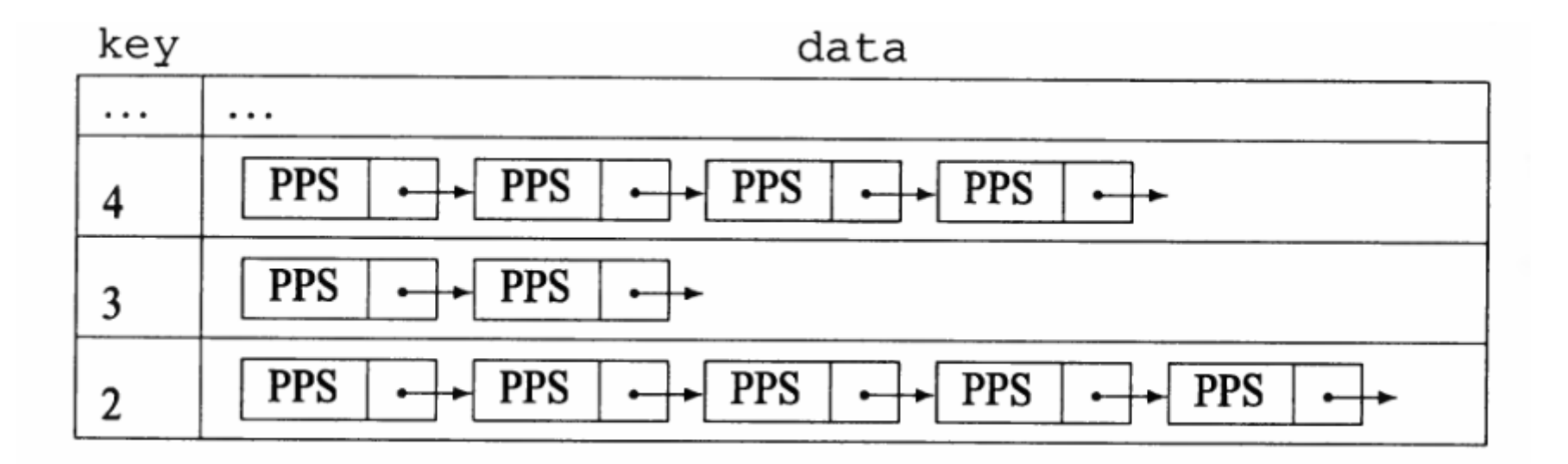

```
PSi j = word\_pairs.begin(), finis = word\_pairs.end(), k;
while (true) {
j = adjacent_find(j, finis, firstEqual);if (j == finis) break;
  k = find\_if(j + 1, finis, not1(bind1st(firstEqual, *j)));if (k-j > 1)
```
// Save the positions j and k delimiting the anagram

```
// group in the list of groups of size k-j:
```

```
groups[k-j].push_back(PPS(j,k));
```

```
j = k;
```
}

### Вывод групп анаграмм <sup>в</sup> порядке убывания размеров

```
map_1::const_iterator m;for (m = groups.begin(); m != groups.end(); ++m) {

cout << "\nAnagram groups of size " << m->first << ":\n";list<PPS>::const_iterator l;
 for (l = m->second.begin(); l := m->second.end(); ++l) {
   cout << " ":
  j = l->first; // beginning of the anagram group
   k = 1->second; // end of the anagram group

copy(j, k, ostream_iterator<string>(cout, " "));cout << endl;}
```
}

Группы анаграмм:

Группы анаграмм размером 5: crate carte cater caret trace

Группы анаграмм размером 4: scalar lascar rascal sacral bate beat beta abet glare lager large regal mantle mantel mental lament peal pale leap plea leapt plate pleat petal slate steal stale least mane name mean amen mate team tame meat pare pear reap rape tea ate eat eta cereus recuse rescue secure edit tide tied diet vile live evil veil item mite emit time